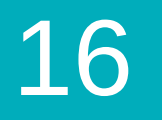

Course 2 | Lesson 16

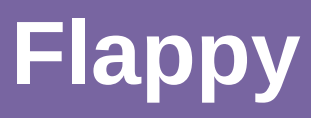

Lesson time: 30 Minutes

## **LESSON OVERVIEW**

In this special level students get to build their own Flappy game by using event handlers to detect mouse clicks and object collisions.

**TEACHING SUMMARY Getting Started** [Introduction](#page-0-0) **Activity: Flappy [Flappy](#page-0-1) Extended Learning** [Extension Activities](#page-1-0)

### **LESSON OBJECTIVES**

#### **Students will:**

- Match blocks with the appropriate event handler
- Create a game using event handlers
- Share a creative artifact with other students

### **GETTING STARTED**

#### <span id="page-0-0"></span>**Introduction**

- Review The Big Event activity with students:
	- What did we "program" the button click events to do?
- Now we're going to add events to our coding. Specifically, we're going to create an event for clicking the mouse and the bird hitting an object.
	- In video game programming we call this kind of event collision detection; it lets us decide what to do when one thing collides with, or touches, another.
	- What kinds of collision events have you seen in games?

*LESSON TIP*

*Students will have the opportunity to share their final product with a link. This is a great opportunity to show your school community the great things your students are doing. Collect all of the links and keep them on your class website for all to see!*

### **ACTIVITY**

#### <span id="page-0-1"></span>**[Flappy](http://learn.code.org/s/course2/lessons/16/levels/1)**

In the final stage of this lesson students are able to tweak their game to make it unique - encourage them to see how different they can make each game within the constraints provided.

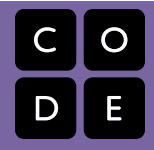

# **EXTENDED LEARNING**

<span id="page-1-0"></span>Use these activities to enhance student learning. They can be used as outside of class activities or other enrichment.

#### **Look Under the Hood**

When you share a link to your game, you also share all of the code that goes behind it. This is a great way for students to learn from each other.

- Post links to completed games online or on the board.
- Make a game of your own to share as well!
- When students load up a link, have them click the "How it Works" button to see the code behind the game.
- Discuss as a group the different ways your classmates coded their games.
	- What suprised you?
	- What would you like to try?
- Choose someone else's game and build on it. (Don't worry; the original game will be safe.)

[This curriculum is available under a Creative Commons License \(CC BY-NC-SA 4.0\)](http://creativecommons.org/)  **@** මෙ If you are interested in licensing **Code.org** materials for commercial purposes, contact us: [https://code.org/contact](http://localhost.code.org:8081/contact)